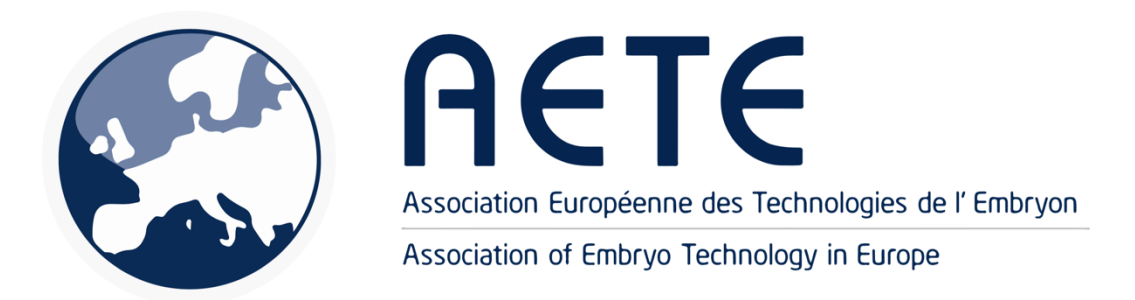

# **AETE-2020 ABSTRACT SUBMISSION GUIDE**

## **General information**

- Data presented in the submitted abstracts must be original and may not have been accepted for publication elsewhere, nor have been presented at any national or international meeting prior to the AETE annual conference.
- Abstracts should be submitted in clear English to allow the reviewers to focus on the scientific content of the abstract. Non-English speaking authors are encouraged to have their abstract checked for grammar and spelling.

# **Instructions for Submitting an Abstract**

- 1. To begin your abstract submission, go to the abstract submission website
- 2. Create a NEW user account in the Conftool Conference Administration (Please note, you will need to register again for AETE2020 submissions, even if you submitted to last year's conference. You will need to do this only once).
- 3. Once you have filled the registration form with your information, select *Submit and Begin with submission of Contribution*. Once the account has been created, just select "**SUBMIT YOUR ABSTRACT and overview your submissions**".
- 4. Read the information provided at the top of the page.
- 5. In section **Submitting your abstract,** you will be asked to submit your abstract to an appropriate topic **track** for abstract peer-review.

6. In section **Submission Format,** you will be asked to select the **format of your submission**. Abstracts may be submitted for student competition, oral or poster presentations (click here for more information). If you submit your abstract for the student competition, you agree that the presentation format will be "oral". Final decision on presentation format is taken by the board.

## 7. **Information about Author(s)**

a. **Author(s):**

List the **full first and last name** of each author. Do not use an initial instead of a full first name. Initials are optional and permitted for middle name(s).

Examples:

Anthony C. Hamilton, Charles Smith

The maximum number of authors is 15.

#### b. **Organization(s):**

List affiliations in the following format: Department (optional), Company/Institute,

City, State, and Country. No other details are required.

Do not list full postal addresses.

Examples:

University of Murcia, Murcia, Spain

The Hebrew University of Jerusalem, Jerusalem, Israel

### 8. **Contribution Details**

#### **Title of the contribution:**

Capitalize only the first word, leaving all others lowercase unless proper nouns. Do NOT bold or italicize the entire title. Do NOT include any author information in the title.

#### **Abstract**

*Word Limit*:

Abstracts are limited to 3250 characters, including spaces. The title, keywords, and acknowledgments are included in the 3250-character limit. However, the **authors and affiliations** are **not included.**

#### *Formatting:*

The content must include objectives, materials and methods, results, and conclusions. Do not use sub-headings (e.g., introduction, methods, conclusion) in your abstract. Tables and figures will not be accepted. With the exception of established abbreviations (e.g., FSH, LH, hCG, eCG, BSA, IVF, IVP), abbreviations must be defined in full the first time they appear in the text of the abstract. Commercial products and other materials should be identified in the text by the manufacturer name, city, and country. Dosages and routes of administration should be specified. The statistical methods used in the analysis must be indicated. References should be summarized (consisting of first author, journal, volume, page, and year) and appear in the same sentence as the quoted text.

#### **Keywords**

Please enter up to three keywords for your contribution here in lower cases, separated by commas. For example: embryo, freezing, cattle

**You will receive an email confirmation when you submit your abstract.** If you do not receive this email, please check your 'spam' folders.

All abstract notifications will be sent to the e-mail address of the **abstract submitter**. It is the responsibility of the abstract submitter to distribute the information. You will be informed about reviewer's comments between May 15<sup>th</sup> and May 31<sup>st</sup>. 2020. Be aware that you only have **only 48h** to respond and provide us with your revisions. All revisions need to done through the Conftool system.